Title stata.com

```
Unbalanced designs — Specifications for unbalanced designs
```

Description Syntax **Options** Remarks and examples Also see

# **Description**

This entry describes the specifications of unbalanced designs for two-sample studies, including power and sample-size analysis for two-sample hypothesis tests and precision and sample-size analysis of two-sample CIs. See [PSS-2] power for a general introduction to the power command for power analysis and [PSS-3] ciwidth for a general introduction to the ciwidth command for precision analysis.

## **Syntax**

```
Two samples, compute sample size for unbalanced designs
  Compute total sample size
     cmdname ..., nratio(numlist) | nfractional | ...
  Compute one group size given the other
     cmdname ..., n#(numlist) compute(N1 | N2) | nfractional | ...
Two samples, specify sample size for unbalanced designs
  Specify total sample size and allocation ratio
     cmdname ..., n(numlist) nratio(numlist) | nfractional | ...
  Specify one of the group sizes and allocation ratio
     cmdname ..., n#(numlist) nratio(numlist) | nfractional | ...
  Specify total sample size and one of the group sizes
     cmdname ..., n(numlist) n#(numlist) ...
  Specify group sizes
     cmdname ..., n1(numlist) n2(numlist) ...
```

cmdname can be either power for power analysis or ciwidth for precision analysis.

#### 2 Unbalanced designs — Specifications for unbalanced designs

| twosampleopts                      | Description                                                                   |
|------------------------------------|-------------------------------------------------------------------------------|
| *n(numlist)                        | total sample size                                                             |
| *n1(numlist)                       | sample size of the control group                                              |
| *n2(numlist)                       | sample size of the experimental group                                         |
| * <u>nrat</u> io( <i>numlist</i> ) | ratio of sample sizes, N2/N1; default is nratio(1), meaning equal group sizes |
| compute(N1   N2)                   | solve for N1 given N2 or for N2 given N1                                      |
| <u>nfrac</u> tional                | allow fractional sample sizes                                                 |

<sup>\*</sup>Specifying a list of values in at least two starred options, or at least two command arguments, or at least one starred option and one argument results in computations for all possible combinations of the values; see [U] 11.1.8 numlist. Also see the parallel option.

## **Options**

\_\_\_ Main

n(numlist) specifies the total number of subjects in the study.

When used with power, this sample size is used for power or effect-size determination. If n() is specified, the power is computed. If n() and power() or beta() are specified, the minimum effect size that is likely to be detected in a study is computed.

When used with ciwidth, this sample size is used to compute the CI width and probability of CI width.

n1(numlist) specifies the number of subjects in the control group.

When used with power, this sample size is used for power or effect-size determination.

When used with ciwidth, this sample size is used to compute the CI width and probability of CI width.

n2(numlist) specifies the number of subjects in the experimental group. It is used for the same computations as n1(numlist), as mentioned above.

nratio(numlist) specifies the sample-size ratio of the experimental group relative to the control group, N2/N1. The default is nratio(1), meaning equal allocation between the two groups.

When used with power, this ratio is used for power and effect-size determination for two-sample tests.

When used with ciwidth, this ratio is used for computing CI width and probability of CI width for two-sample CIs.

compute(N1 | N2) requests that one of the group sample sizes be computed given the other one,
instead of the total sample size. To compute the control-group sample size, you must specify
compute(N1) and the experimental-group sample size in n2(). Alternatively, to compute the
experimental-group sample size, you must specify compute(N2) and the control-group sample
size in n1().

nfractional specifies that fractional sample sizes be allowed. When this option is specified, fractional sample sizes are used in the intermediate computations and are also displayed in the output.

## Remarks and examples

stata.com

Remarks are presented under the following headings:

Two samples Specifying total sample size and allocation ratio Specifying group sample sizes Specifying one of the group sample sizes and allocation ratio Specifying total sample size and one of the group sample sizes Fractional sample sizes

By default, for two-sample tests and CIs, the power and ciwidth commands assume a balanced design, but you may request an unbalanced design. A common way of specifying an unbalanced design is by specifying the nratio() option. You can also specify group sample sizes directly in the n1() and n2() options.

All considered options that accept arguments allow you to specify either one value # or numlist, a list of values as described in [U] 11.1.8 numlist. For simplicity, we demonstrate these options using only one value.

Below we describe in detail the specifications of unbalanced designs for two-sample methods and the handling of fractional sample sizes. As can be seen in Syntax, the specification of sample sizes, either total or group sample sizes, is the same across the power and ciwidth commands. In Two samples, we primarily use power in our examples, but the n(), n1(), n2(), nratio(), and compute() options shown there are used in the same fashion with ciwidth. Similarly, in Fractional sample sizes, we primarily use ciwidth in our examples, but the nfractional option shown there would be used in the same fashion with power.

### Two samples

All two-sample methods, such as power twomeans and ciwidth twomeans, support the following options for specifying sample sizes: the total sample size n(), individual sample sizes n1() and n2(), and allocation ratio nratio(). The compute() option is useful if you want to compute one of the group sizes given the other one, instead of the total sample size.

We first describe the specifications and then demonstrate their use in real examples. The example below uses the power command, but the same principle applies to the ciwidth command.

We start with the sample-size determination—the default computation performed by the power command. The "switch" option for sample-size determination is the power() option. If you do not specify this option, it is implied with the default value of 0.8 corresponding to 80% power.

By default, group sizes are assumed to be equal; that is, the nratio(1) option is implied.

```
. power ..., [nratio(1)] ...
```

You can supply a different allocation ratio,  $n_2/n_1$ , to nratio() to request an unbalanced design.

```
. power ..., nratio(#) ...
```

To compute power or effect size, you must supply information about group sample sizes to power. Similarly, to compute CI width or probability of CI width, you must supply information about group sample sizes to ciwidth. There are several ways for you to do this. The simplest one, perhaps, is to specify the total sample size in the n() option.

```
. power ..., n(#) ...
```

The specification above assumes a balanced design in which the two group sizes are the same.

To request an unbalanced design, you can specify the desired allocation ratio between the two groups in the nratio() option:

```
. power ..., n(#) nratio(#) ...
```

The nratio() options assumes that the supplied values are the ratios of the second (experimental or comparison) group to the first (control or reference) group.

Alternatively, you can specify the two group sizes directly,

```
. power ..., n1(#) n2(#) ...
```

or you can specify one of the group sizes and the allocation ratio:

```
. power ..., n1(#) nratio(#) ...
. power ..., n2(#) nratio(#) ...
```

Also supported, but perhaps more rarely used, is a combination of the total sample size and one of the group sizes:

```
. power ..., n(#) n1(#) ...
. power ..., n(#) n2(#) ...
```

Below we demonstrate the described specifications using the power twomeans command, which provides power and sample-size analysis for tests of two independent means; see [PSS-2] power twomeans for details. In all examples, we use a value of 0 for the control-group mean, a value of 1 for the experimental-group mean, and the default values of the other study parameters.

### Example 1: Sample-size determination for a balanced design

By default, power twomeans computes sample size for a balanced design.

```
. power twomeans 0 1
Performing iteration ...
Estimated sample sizes for a two-sample means test
t test assuming sd1 = sd2 = sd
HO: m2 = m1 versus Ha: m2 != m1
Study parameters:
        alpha =
                   0.0500
        power =
                   0.8000
        delta =
                   1.0000
           m1 =
                   0.0000
           m2 =
                   1.0000
                   1.0000
Estimated sample sizes:
                       34
```

The required total sample size is 34, with 17 subjects in each group.

17

N per group =

The above is equivalent to specifying the nratio(1) option:

```
. power twomeans 0 1, nratio(1)
Performing iteration ...
Estimated sample sizes for a two-sample means test
t test assuming sd1 = sd2 = sd
HO: m2 = m1 versus Ha: m2 != m1
Study parameters:
        alpha =
                   0.0500
        power =
                   0.8000
        delta =
                   1.0000
                   0.0000
           m1 =
           m2 =
                   1.0000
           sd =
                   1.0000
Estimated sample sizes:
            N =
                        34
                        17
  N per group =
```

### Example 2: Sample-size determination for an unbalanced design

To compute sample size for an unbalanced design, we specify the ratio of the experimental-group size to the control-group size in the nratio() option. For example, if we anticipate twice as many subjects in the experimental group as in the control group, we compute the corresponding sample size by specifying nratio(2):

```
. power twomeans 0 1, nratio(2)
Performing iteration ...
Estimated sample sizes for a two-sample means test
t test assuming sd1 = sd2 = sd
HO: m2 = m1 versus Ha: m2 != m1
Study parameters:
        alpha =
                   0.0500
        power =
                   0.8000
        delta =
                   1.0000
           m1 =
                   0.0000
           m2 =
                   1.0000
           sd =
                   1.0000
        N2/N1 =
                   2,0000
Estimated sample sizes:
            N =
                        39
           N1 =
                        13
           N2 =
                        26
```

The required total sample size is 39, with 13 subjects in the control group and 26 subjects in the experimental group. Generally, unbalanced designs require more subjects than the corresponding balanced designs. This is the case for precision and sample size as well.

4

### Example 3: Power determination for a balanced design

. power twomeans 0 1, n(30)

To compute power for a balanced design, we specify the total sample size in the n() option:

```
Estimated power for a two-sample means test
t test assuming sd1 = sd2 = sd
HO: m2 = m1 versus Ha: m2 != m1
Study parameters:
        alpha =
                   0.0500
            N =
                       30
  N per group =
                       15
        delta =
                   1.0000
           m1 =
                   0.0000
           m2 =
                   1.0000
           sd =
                   1.0000
Estimated power:
        power =
                   0.7529
```

Equivalently, we specify one of the group sizes in the n1() or n2() option:

```
. power twomeans 0 1, n1(15)
Estimated power for a two-sample means test
t test assuming sd1 = sd2 = sd
HO: m2 = m1 versus Ha: m2 != m1
Study parameters:
        alpha =
                   0.0500
            N =
                        30
           N1 =
                        15
           N2 =
                       15
        delta =
                   1.0000
           m1 =
                   0.0000
           m2 =
                   1.0000
           sd =
                   1.0000
Estimated power:
                   0.7529
        power =
```

Both specifications imply the nratio(1) option.

## Example 4: Power determination for an unbalanced design

As we described in *Two samples*, there are a number of ways for you to request an unbalanced design for power and precision determination. Below we provide an example for each specification.

4

### Specifying total sample size and allocation ratio

Similarly to example 2 but for power determination, we request an unbalanced design with twice as many subjects in the experimental group as in the control group by specifying the nratio(2) option:

```
. power twomeans 0 1, n(30) nratio(2)
Estimated power for a two-sample means test
t test assuming sd1 = sd2 = sd
HO: m2 = m1 versus Ha: m2 != m1
Study parameters:
        alpha =
                   0.0500
            N =
                       30
           N1 =
                       10
           N2 =
                       20
        N2/N1 =
                  2.0000
        delta =
                   1.0000
                   0.0000
           m1 =
           m2 =
                   1.0000
                   1.0000
Estimated power:
        power =
                   0.7029
```

The computed power of 0.7029 is lower than the power of 0.7529 of the corresponding balanced design from example 3.

#### Specifying group sample sizes

Instead of the total sample size and the allocation ratio, we can specify the group sample sizes directly in the n1() and n2() options:

```
. power twomeans 0 1, n1(10) n2(20)
Estimated power for a two-sample means test
t test assuming sd1 = sd2 = sd
HO: m2 = m1 versus Ha: m2 != m1
Study parameters:
                   0.0500
        alpha =
            N =
                       30
           N1 =
                       10
           N2 =
                       20
        N2/N1 =
                   2,0000
        delta =
                   1.0000
           m1 =
                   0.0000
                   1.0000
           m2 =
           sd =
                   1.0000
Estimated power:
                   0.7029
        power =
```

### Specifying one of the group sample sizes and allocation ratio

Alternatively, we can specify one of the group sizes and the allocation ratio. Here we specify the control-group size.

```
. power twomeans 0 1, n1(10) nratio(2)
Estimated power for a two-sample means test
t test assuming sd1 = sd2 = sd
HO: m2 = m1 versus Ha: m2 != m1
Study parameters:
        alpha =
                   0.0500
            N =
                       30
           N1 =
                       10
           N2 =
                       20
        N2/N1 =
                  2.0000
        delta =
                   1.0000
           m1 =
                   0.0000
           m2 =
                   1.0000
           sd =
                   1.0000
Estimated power:
                   0.7029
        power =
```

We could have specified the experimental-group size instead:

```
. power twomeans 0 1, n2(20) nratio(2)
 (output omitted)
```

#### Specifying total sample size and one of the group sample sizes

Finally, we can specify a combination of the total sample size and one of the group sizes—the control group:

```
. power twomeans 0 1, n1(10) n(30)
     Estimated power for a two-sample means test
     t test assuming sd1 = sd2 = sd
     HO: m2 = m1 versus Ha: m2 != m1
     Study parameters:
              alpha =
                         0.0500
                  N =
                             30
                 N1 =
                             10
                N2 =
                             20
              N2/N1 =
                        2.0000
              delta =
                         1.0000
                m1 =
                         0.0000
                m2 =
                         1.0000
                         1.0000
                 sd =
     Estimated power:
                         0.7029
              power =
or the experimental group:
```

```
. power twomeans 0 1, n2(20) n(30)
 (output omitted)
```

Options n(), n1(), and n2() require integer numbers. When you specify the n1() and n2() options, your sample sizes are guaranteed to be integers. This is not necessarily true for other specifications for which the resulting sample sizes may be fractional. See Fractional sample sizes for details about how the power and ciwidth commands handle fractional sample sizes.

1

We show examples using the ciwidth command, but the same principles apply to the power command.

#### Fractional sample sizes

Certain sample-size specifications may lead to fractional sample sizes. For example, if you specify an odd value for the total sample size of a two-sample study, the two group sample sizes would have to be fractional to accommodate the specified total sample size. Also, if you specify the nratio() option with a two-sample method, the resulting sample sizes may be fractional.

By default, the power and ciwidth commands round sample sizes to integers and use integer values in the computations. To ensure conservative results, the commands round down the input sample sizes and round up the output sample sizes.

### Example 5: Output sample sizes

For example, when we compute sample size, the sample size is rounded up to the nearest integer by default:

```
. ciwidth onemean, width(1) probwidth(0.9)
Performing iteration ...
Estimated sample size for a one-mean CI
Student's t two-sided CI
Study parameters:
                   95.00
        level =
     Pr_width =
                   0.9000
        width =
                   1.0000
                   1.0000
           sd =
Estimated sample size:
            N =
                       24
```

We computed sample size for a one-sample mean CI; see [PSS-3] ciwidth onemean for details.

We can specify the nfractional option to see the corresponding fractional sample size:

```
. ciwidth onemean, width(1) probwidth(0.9) nfractional
Performing iteration ...
Estimated sample size for a one-mean CI
Student's t two-sided CI
Study parameters:
        level =
                  95.00
     Pr_width =
                 0.9000
        width = 1.0000
           sd =
                  1.0000
Estimated sample size:
```

The sample size of 24 reported above is the ceiling for the fractional sample size 23.86.

We can also compute the actual CI width corresponding to the rounded sample size:

```
. ciwidth onemean, n(24) probwidth(0.9)
Estimated width for a one-mean CI
Student's t two-sided CI
Study parameters:
    level = 95.00
    N = 24
    Pr_width = 0.9000
    sd = 1.0000
Estimated width:
    width = 0.9963
```

The actual CI width corresponding to the sample size of 24 is smaller than the specified CI width of 1 from the two previous examples because the sample size was rounded up.

1

On the other hand, the power and ciwidth commands round down the input sample sizes.

### Example 6: Input sample sizes

For example, let's use ciwidth twomeans to compute the CI width for a two-means-difference CI, given a total sample size of 51. To be 95% certain that the width of a future CI for this sample size will be no larger than the value we estimate, we specify probwidth(0.95). We use the default 95% confidence level; see [PSS-3] ciwidth twomeans for details.

```
. ciwidth twomeans, probwidth(0.95) n(51)
Estimated width for a two-means-difference CI
Student's t two-sided CI assuming sd1 = sd2 = sd
Study parameters:
        level =
                    95.00
            N =
     Pr_width =
                   0.9500
                   1.0000
           sd =
Actual sample sizes:
            N =
                        50
  N per group =
                        25
Estimated width:
        width =
                   1.3253
```

By default, ciwidth twomeans assumes a balanced design. To accommodate a balanced design, the command rounds down the group sample sizes from 25.5 to 25 for an actual total sample size of 50.

When the specified sample sizes differ from the resulting rounded sample sizes, the actual sample sizes used in the computations are reported. In our example, we requested a total sample size of 51, but the actual sample size used to compute the CI width was 50.

We can specify the nfractional option to request that fractional sample sizes be used in the computations.

```
. ciwidth twomeans, probwidth(0.95) n(51) nfractional
Estimated width for a two-means-difference CI
Student's t two-sided CI assuming sd1 = sd2 = sd
Study parameters:
        level =
                    95.00
            N =
                  51.0000
  N per group =
                  25.5000
     Pr_width =
                  0.9500
           sd =
                   1.0000
Estimated width:
        width =
                   1.3097
```

The fractional group sample sizes of 25.5 are now used in the computations.

If we want to preserve the total sample size of 51 and ensure that group sample sizes are integers, we can specify the group sizes directly:

```
. ciwidth twomeans, probwidth(0.95) n1(25) n2(26)
Estimated width for a two-means-difference CI
Student's t two-sided CI assuming sd1 = sd2 = sd
Study parameters:
        level =
                    95.00
                       51
            N =
           N1 =
                       25
           N2 =
                       26
        N2/N1 =
                   1.0400
     Pr_width =
                   0.9500
                   1.0000
           sd =
Estimated width:
        width =
                   1.3099
```

Alternatively, we can specify one of the group sizes (or the total sample size) and the corresponding allocation ratio  $n_2/n_1 = 26/25 = 1.04$ :

```
. ciwidth twomeans, probwidth(0.95) n1(25) nratio(1.04)
Estimated width for a two-means-difference CI
Student's t two-sided CI assuming sd1 = sd2 = sd
Study parameters:
        level =
                    95.00
            N =
                       51
           N1 =
                       25
           N2 =
                       26
        N2/N1 =
                   1.0400
     Pr_width =
                   0.9500
                   1.0000
           sd =
Estimated width:
        width =
                   1.3099
```

We obtain the same CI width of 1.31.

In the command above, the sample-size ratio we specified resulted in integer sample sizes. This may not always be the case. For example, if we specify the sample-size ratio of 1.3,

```
. ciwidth twomeans, probwidth(0.95) n1(25) nratio(1.3)
Estimated width for a two-means-difference CI
Student's t two-sided CI assuming sd1 = sd2 = sd
Study parameters:
        level =
                     95.00
           N1 =
                        25
        N2/N1 =
                    1.3000
     Pr_width =
                    0.9500
           sd =
                    1.0000
Actual sample sizes:
            N =
                        57
           N1 =
                        25
           N2 =
                        32
        N2/N1 =
                    1.2800
Estimated width:
        width =
                    1.2352
```

the experimental-group size of 32.5 is rounded down to 32. The total sample size used in the computation is 57, and the actual sample-size ratio is 1.28.

As before, we can specify the nfractional option to use the fractional experimental-group size of 32.5 in the computations:

```
. ciwidth twomeans, probwidth(0.95) n1(25) nratio(1.3) nfractional
Estimated width for a two-means-difference CI
Student's t two-sided CI assuming sd1 = sd2 = sd
Study parameters:
        level =
                    95.00
            N =
                  57.5000
           N1 =
                  25.0000
           N2 =
                  32.5000
        N2/N1 =
                   1.3000
     Pr_width =
                   0.9500
           sd =
                   1.0000
Estimated width:
```

1

# Also see

width =

```
[PSS-2] power — Power and sample-size analysis for hypothesis tests [PSS-3] ciwidth — Precision and sample-size analysis for CIs [PSS-5] Glossary
```

1.2300

Stata, Stata Press, and Mata are registered trademarks of StataCorp LLC. Stata and Stata Press are registered trademarks with the World Intellectual Property Organization of the United Nations. Other brand and product names are registered trademarks or trademarks of their respective companies. Copyright © 1985–2023 StataCorp LLC, College Station, TX, USA. All rights reserved.

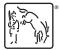